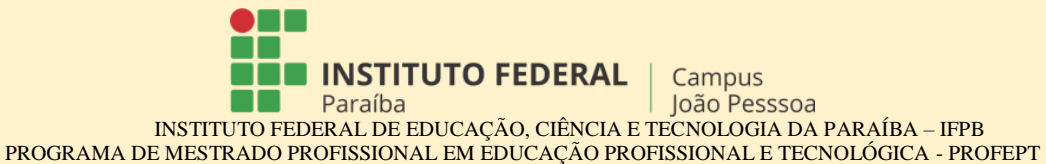

**PRODUTO EDUCACIONAL**

## **PAMDAS: PRODUTO EDUCACIONAL COMO AUXILIO NA CONSTRUÇÃO DE PRATICAS METODOLÓGICAS PARA INCLUSÃO DE ESTUDANTES COM DEFICIÊNCIA AUDITIVA/SURDOS**

AUTORES:

André Luiz de Almeida Aloise Alexsandra Cristina Chaves

> JOÃO PESSOA 2020

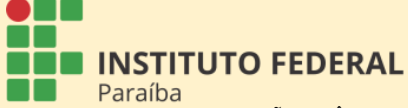

INSTITUTO FEDERAL DE EDUCAÇÃO, CIÊNCIA E TECNOLOGIA DA PARAÍBA – IFPB PROGRAMA DE MESTRADO PROFISSIONAL EM EDUCAÇÃO PROFISSIONAL E TECNOLÓGICA - PROFEPT

Campus

## **APRESENTAÇÃO DO PRODUTO EDUCACIONAL**

O Produto Educacional (PE) denominado PAMDAS (Produto Educacional como Auxílio na construção Metodológica para Inclusão de estudantes com Deficiência Auditiva e Surdos) foi desenvolvido com o *layout* que se adapta às diferentes telas e dispositivos. A proposta consistiu no desenvolvimento de um Blog em *layout* de *site* responsivo, visando ofertar aos docentes do IFRN, *Campus* Santa Cruz, conteúdos e informações que possam ampliar o conhecimento sobre a inclusão de alunos com deficiência auditiva. Como ponto de partida, o produto foi baseado na avaliação dos docentes da instituição supracitada por meio da análise das respostas do questionário aplicado. A organização das funcionalidades do Blog traz informações e interações que permitam conhecer sobre conceito e as características dos estudantes com DA, a realidade em que estes estão inseridos, ferramentas que auxiliam na aprendizagem, possíveis adaptações para aplicação em sala de aula, avaliações e, principalmente, propostas para auxiliar nas necessidades apontadas pelos docentes no questionário.

Para acessar o Blog, basta digitar o link de internet: **www.pamda-ept.com.br** ou utilizar o QR CODE (figura 1) para ser direcionado a página da internet. Na página de navegação, o PE apresenta-se com figuras relacionadas ao ambiente de ensino e a algumas funções, como Contato (para direcionar questionamentos ou solicitar informações sobre o Blog e seus conteúdos), Sobre Nós (espaço que informa sobre os objetivos do PE e o motivo da sua elaboração) e o Blog, que é o espaço destinado à disponibilização de conteúdo relacionado ao tema, como também troca de informações e comentários. A figura 2 traz a página inicial do PE com seus respectivos atalhos e funções.

Figura 1 - QR CODE

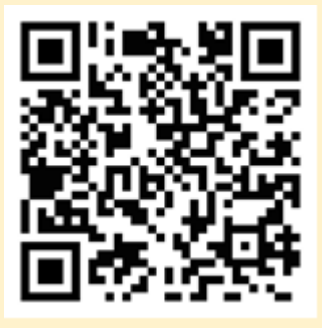

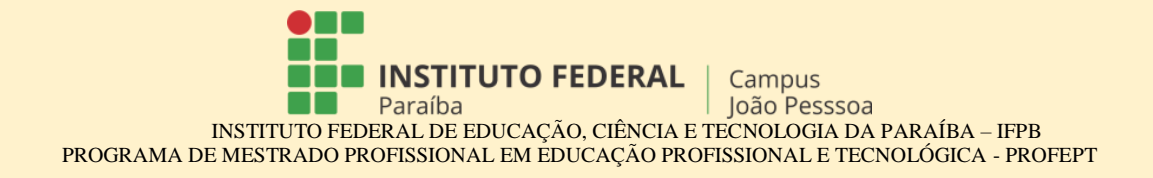

Figura 2 – Página inicial do Blog – PAMDAS

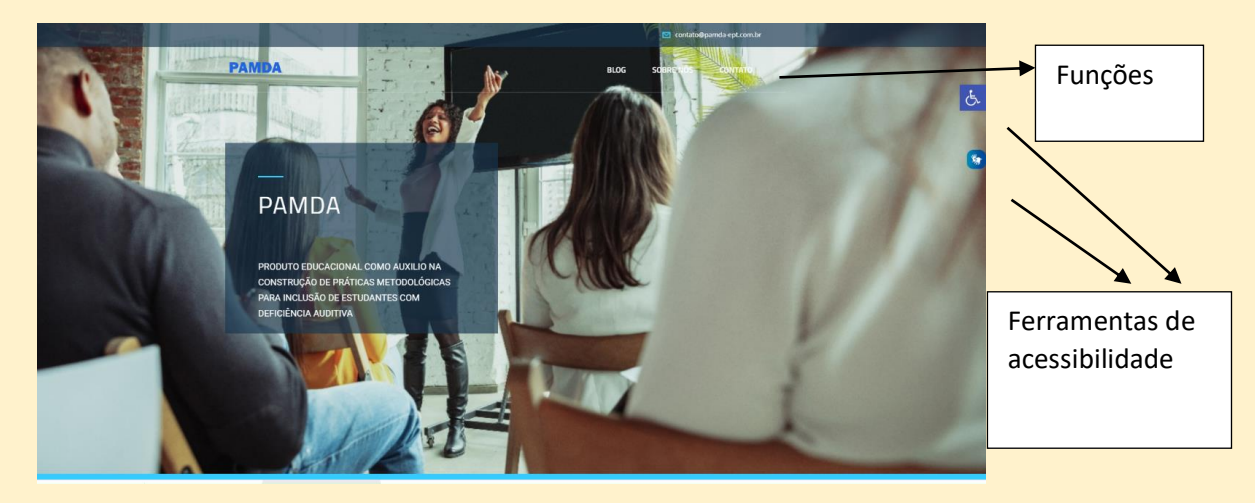

Ao clicar em cada conteúdo, o leitor será direcionado à página correspondente ao assunto desejado. A cada conteúdo inserido no Blog – PAMDAS, existe uma imagem e a data da publicação, para facilitar o processo de navegação da página. O Blog também apresenta algumas funcionalidades (Figura 3), como: ferramentas de acessibilidade, que permitem aumentar ou diminuir texto, selecionar escala de cinza, alto contraste, fundo claro, entre outras funções que facilitam a visualização; a ferramenta conhecida com VLIBRAS, utilizada para traduzir conteúdos digitais (texto, áudio e vídeo) para Libras, sendo muito importante para a acessibilidade de pessoas surdas, e compatível com diversos dispositivos eletrônicos; por último, temos o espaço para dúvidas, direcionando para o contato por meio de mensagem.

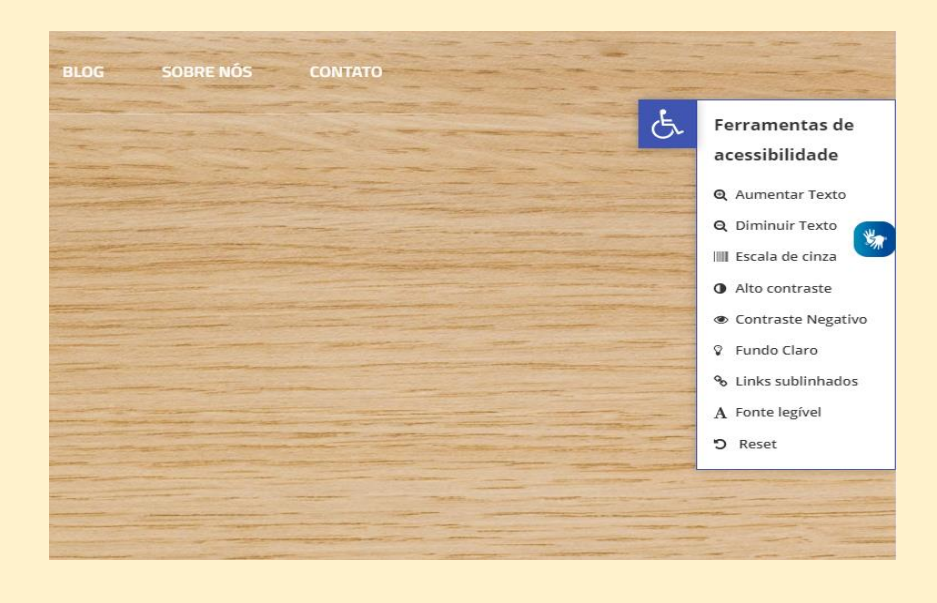

Figura 3 – Ferramentas de Acessibilidade do Blog – PAMDAS

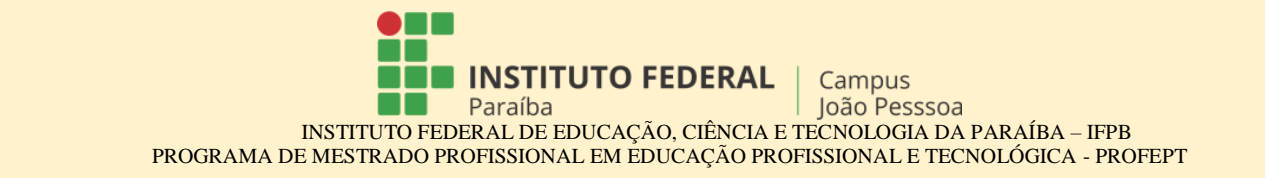

No ambiente de categorias, existem algumas opções para selecionar, conforme o interesse de leitura. Neste espaço, há divisão dos conteúdos de acordo com as categorias: Conhecendo a Deficiência Auditiva, Conteúdo de Auxílio para Construção Metodológica para Inclusão de Estudantes com Deficiência Auditiva, Fundamentos da Educação para Deficiência Auditiva e outros assuntos sobre o tema (Figura 4).

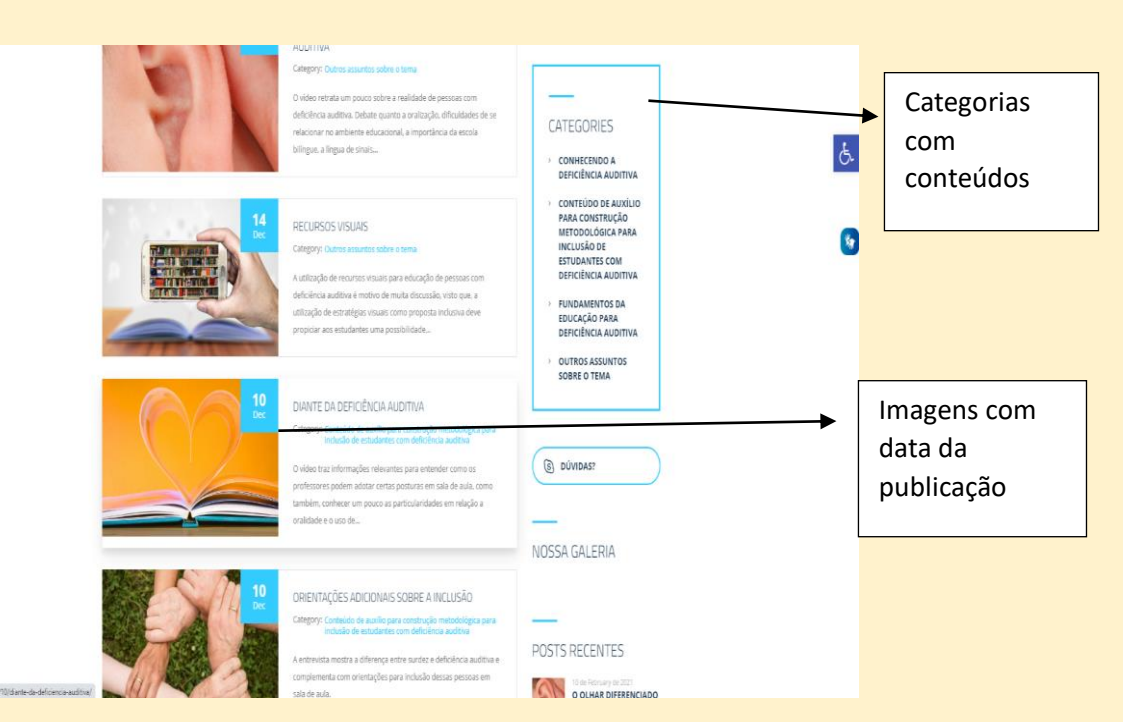

## Figura 4 – Categorias do Blog – PAMDAS

Ao entrar na categoria "Conhecendo a Deficiência", o leitor deparar-se-á com os seguintes conteúdos: Ações Preventivas para Deficiência Auditiva; A cultura Surda; Classificação da Deficiência Auditiva; Característica do Estudante com DA; Conceito da Deficiência Auditiva. Os conteúdos desta categoria têm como objetivo ampliar o conhecimento sobre o tema, esclarecendo alguns pontos importante das pessoas com DA/surdos.

A categoria "Fundamentos da Educação para Deficiência Auditiva" apresenta conteúdos importantes para compreender o processo de inclusão de estudantes com DA/surdos nas instituições de ensino. Entre os conteúdos desta categoria, temos: Libras e Papel do Intérprete; Funções das Instituições de Ensino; Leis e Decretos relacionados ao tema; Atendimento em Libras na Instituição de Ensino; Aspectos Históricos dos Surdos; A Inclusão na Educação Profissional.

**INSTITUTO FEDERAL** Campus

INSTITUTO FEDERAL DE EDUCAÇÃO, CIÊNCIA E TECNOLOGIA DA PARAÍBA – IFPB PROGRAMA DE MESTRADO PROFISSIONAL EM EDUCAÇÃO PROFISSIONAL E TECNOLÓGICA - PROFEPT Na categoria "Conteúdos de Auxílio para Construção Metodológica para Inclusão de Estudantes com Deficiência Auditiva", os conteúdos abordam assuntos que permeiam as ações e conhecimentos para atuar frente a este público. Entre os assuntos abordados, temos: O professor diante do estudante com DA; Como atuar frente a um estudante com DA; Aparelhos para pessoas com deficiência auditiva; Avaliação para surdos; Exame Nacional do Ensino Médio para Surdos; Orientações Adicionais sobre a Inclusão; Diante da Deficiência Auditiva.

Dentro das categorias, existe um espaço denominado "Outros Assuntos sobre o Tema". Este espaço foi destinado a conteúdos que visam contribuir na ampliação de conhecimentos que permeiam outros contextos da realidade das pessoas com DA. Alguns conteúdos, como O olhar diferenciado sobre a deficiência auditiva; Recursos visuais; Entrevistas sobre deficiência auditiva/Inclusão e Inclusivismo, são assuntos inseridos para contribuir numa visão mais ampla sobre o tema.

A cada conteúdo inserido nas categorias, encontram-se as referências utilizadas, e, logo em seguida, um espaço para fazer comentários sobre o assunto exposto. Este espaço é um local destinado à troca de informações e dúvidas, com o intuito de enriquecer o material educativo. A Figura 5 traz o local específico para esta funcionalidade, lembrando que o espaço está abaixo dos conteúdos, ou seja, encontra-se em todas as categorias e conteúdos disponíveis no Blog – PAMDAS.

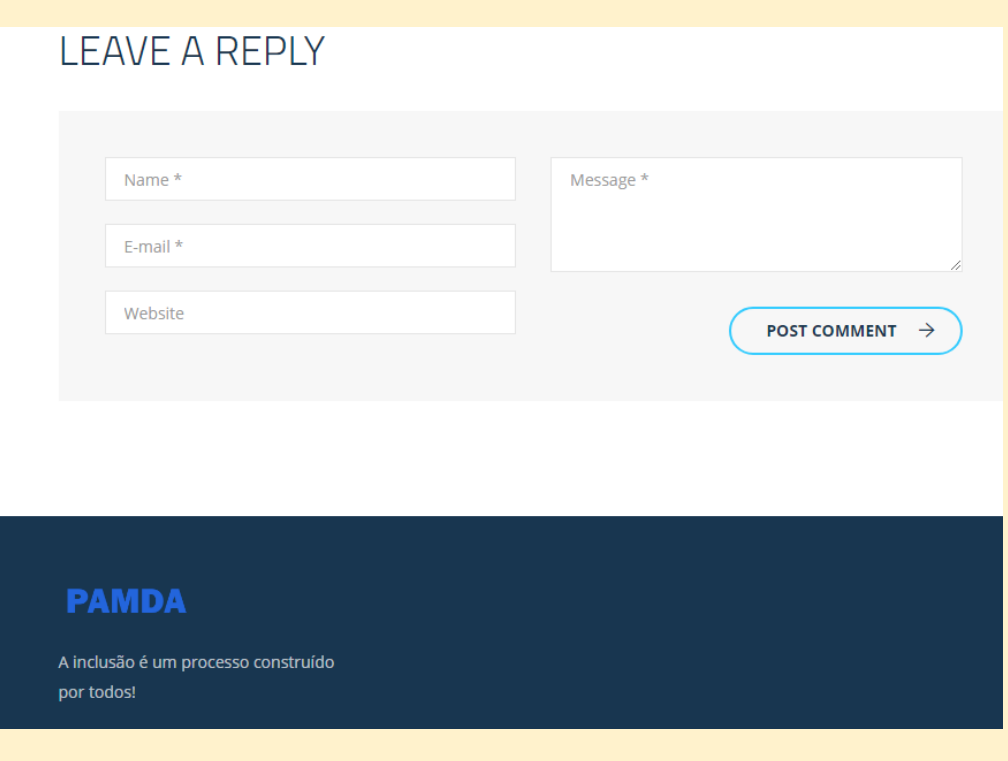

Figura 5 – Espaço para comentários e troca de informações

João Pesssoa Paraíba INSTITUTO FEDERAL DE EDUCAÇÃO, CIÊNCIA E TECNOLOGIA DA PARAÍBA – IFPB PROGRAMA DE MESTRADO PROFISSIONAL EM EDUCAÇÃO PROFISSIONAL E TECNOLÓGICA - PROFEPT

Campus

**INSTITUTO FEDERAL** 

┰

Vídeos e *links* também foram incorporados ao Blog. Essas ferramentas são muito utilizadas nas construções de blogs para tornar o material mais atrativo e facilitar a compreensão dos conteúdos inseridos. No caso dos vídeos, disponíveis na plataforma do YouTube, a produção foi assistida e avaliada para ser adicionada ao PE dentro das categorias que acreditamos atender à proposta da pesquisa. Ao clicar na imagem, o leitor poderá visualizar o conteúdo diretamente do Blog, sem precisar sair e entrar na página do YouTube, tornando a navegação mais eficiente e prazerosa. Em relação aos *links* disponíveis dentro do Blog, ao clicar, o leitor irá baixar (*download*) o arquivo em PDF para visualizar o conteúdo ou ser direcionado à página da web. Nas Figuras 6 e 7, podemos observar como os vídeos aparecem dentro do Blog – PAMDAS e como os arquivos se apresentam para a realização do *download*.

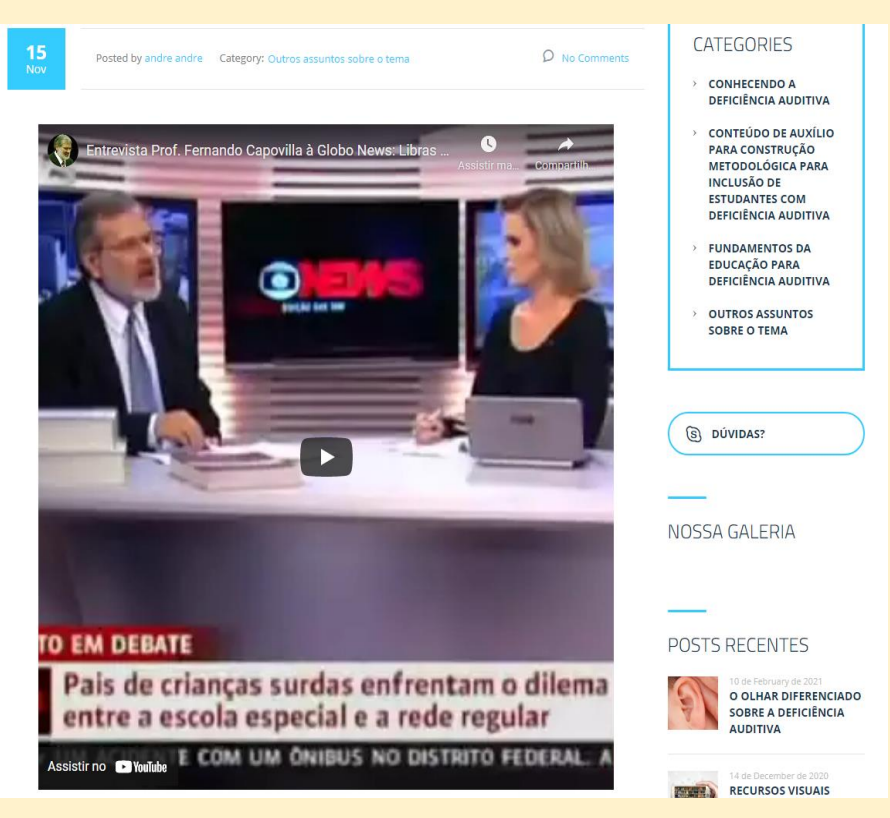

## Figura 6 – Conteúdos em vídeos no Blog – PAMDAS

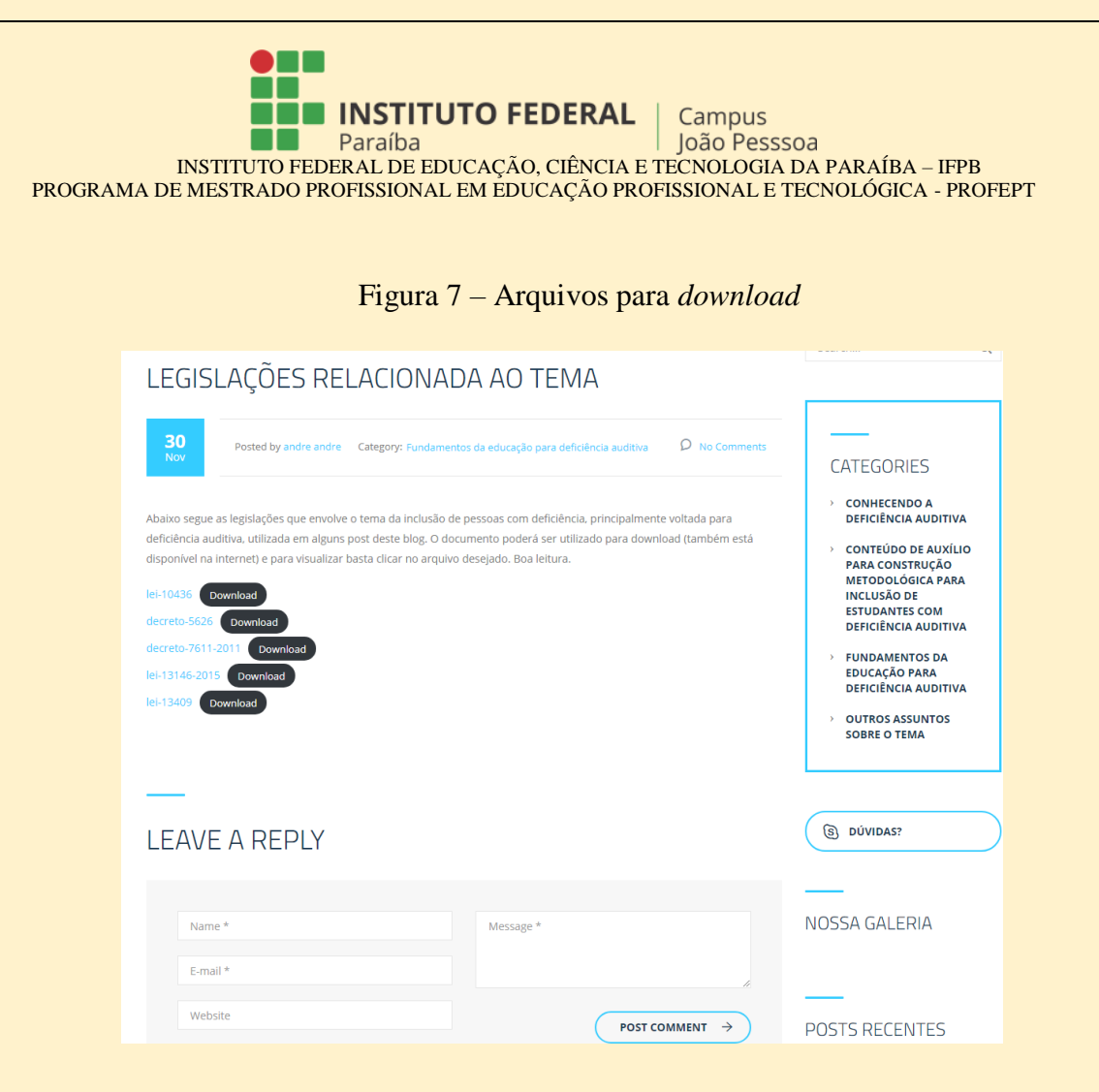